## Comparing Panopto vs YouTube recording features for students

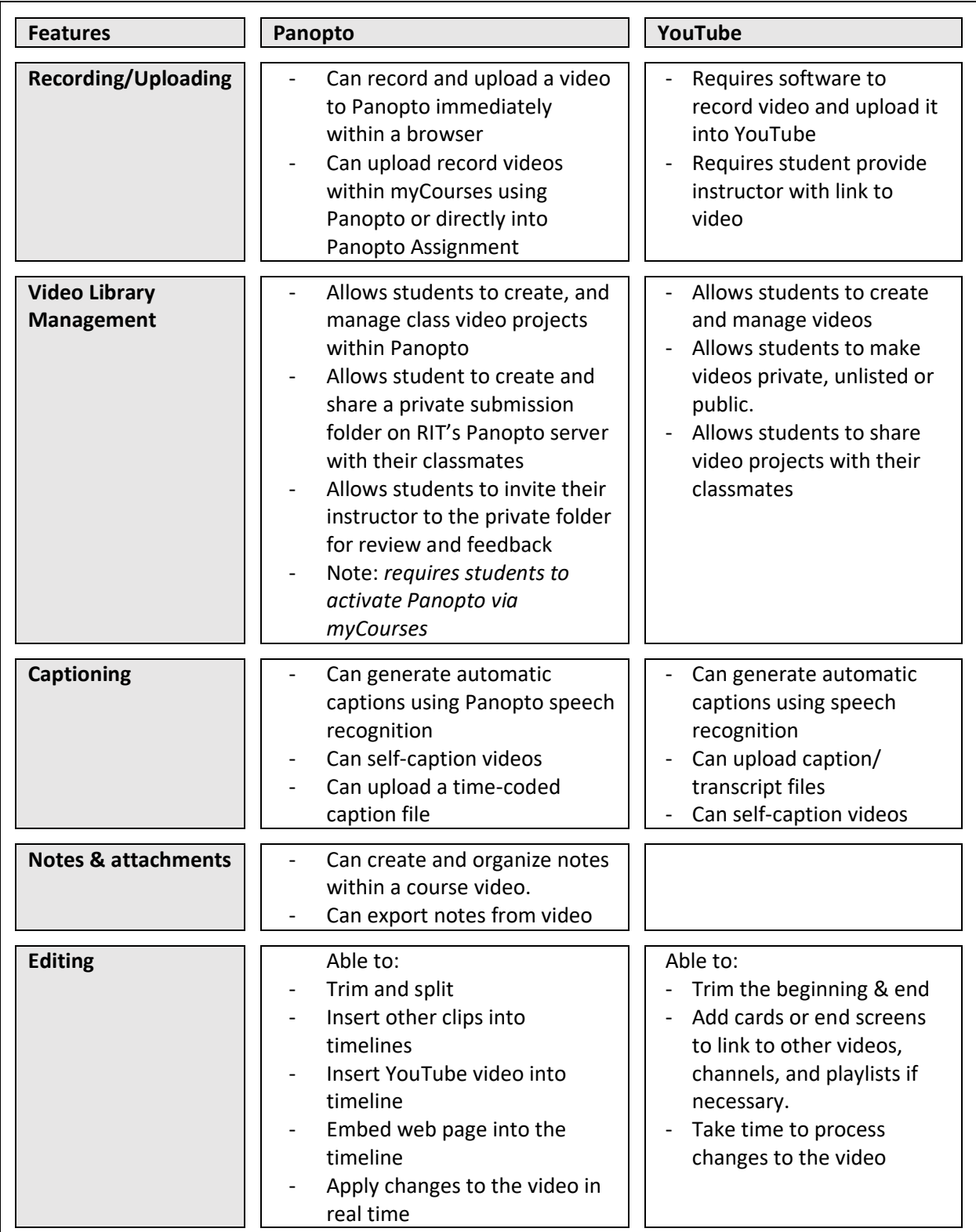

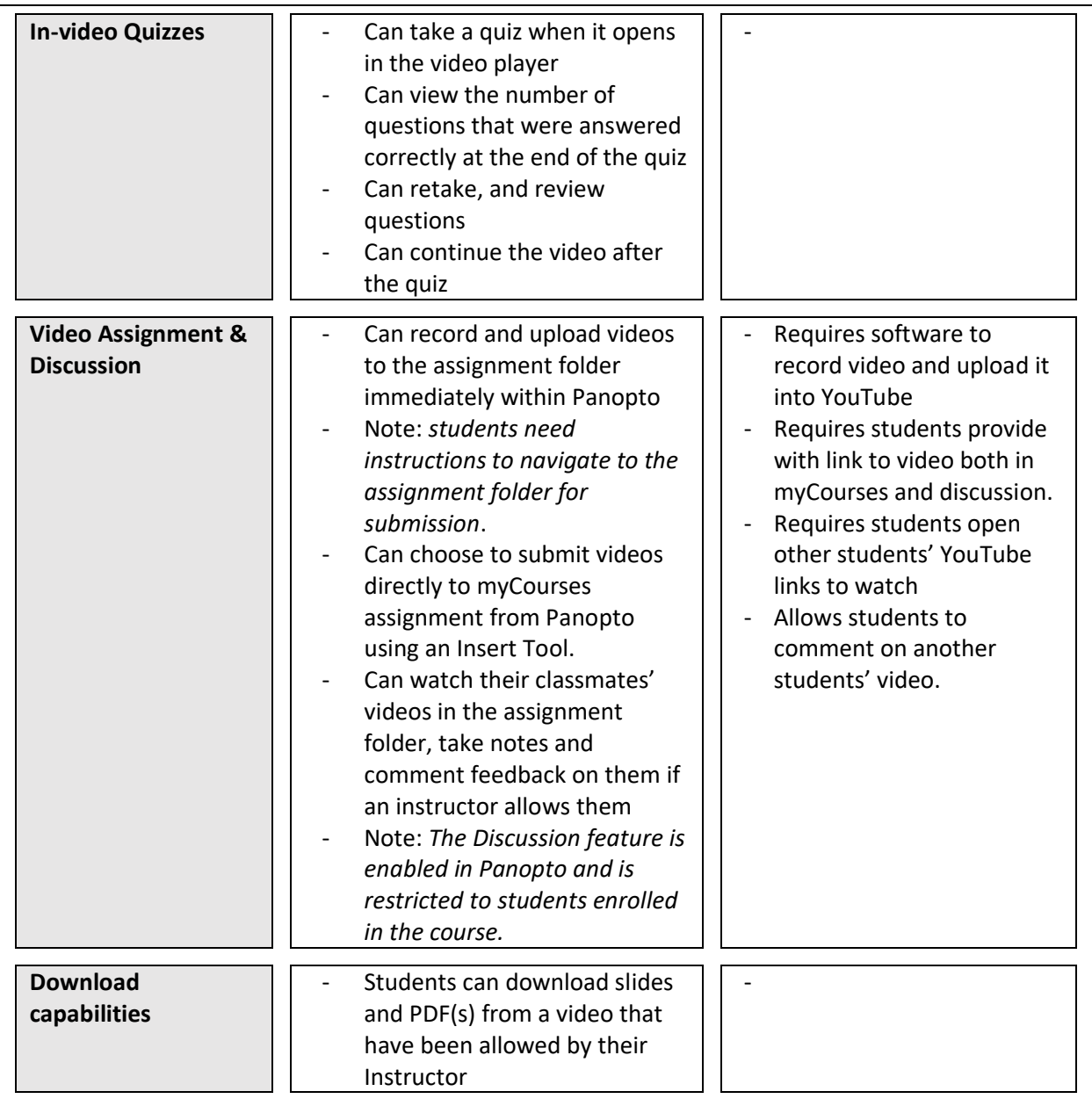